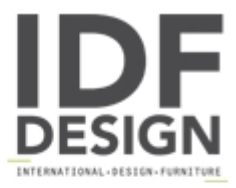

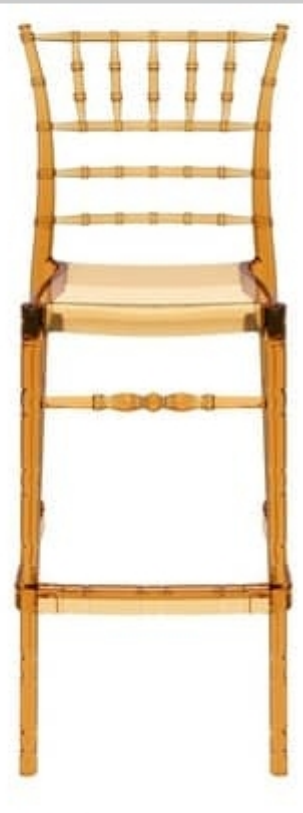

## Chiavarina 75

Stackable bar stools injected in one piece of polycarbonate, transparent clear or amber, or non-transparent shiny white. Bar stool is stacking 4 high. This plastic stool is suitable for indoor and outdoor, and is UV resistant. Available only in multiple of 4 units per colour. These contract chiavari stools are suitable for weddings, marriages, events, lunches and gala dinners; therefore they are recommended for hotels, restaurants, banquet rooms, catering and banqueting organizers. This barstool in french empire style is available together with relevant stacking chairs.

Dimensions in cm: H113, W48, D52, SH75. Weight 6.1kg.

Produced by

**Tonon International Srl** Via del Cristo 88/b 33044 Manzano (Udine) Italy

Phone: +39 0432750323 Fax: +39 0432750582 E-mail: info@tononint.it Website: http://www.tononint.it

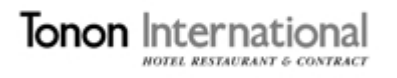